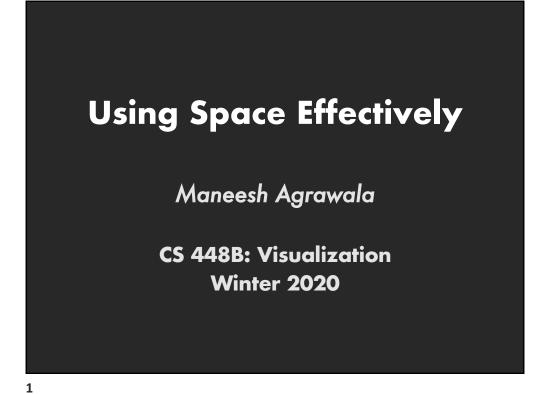

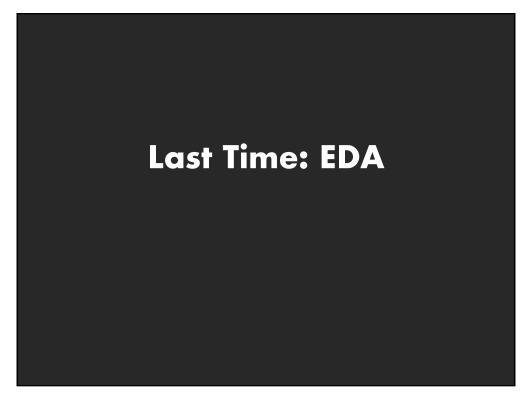

## Data "Wrangling"

One often needs to manipulate data prior to analysis. Tasks include reformatting, cleaning, quality assessment, and integration

#### Some approaches:

Writing custom scripts Manual manipulation in spreadsheets Trifacta Wrangler: <u>http://trifacta.com/products/wrangler/</u> Open Refine: <u>http://openrefine.org</u>

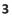

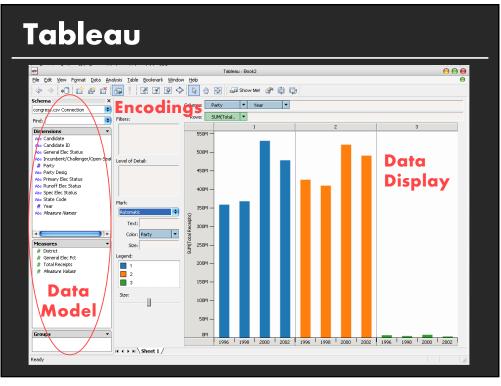

## **Specifying Table Configurations**

**Operands are names of database fields** Each operand interpreted as a set {...} Data is either O or Q and treated differently

#### Three operators:

concatenation (+) cross product (x) nest (/)

**Table Algebra** 

The operators (+,x,/) and operands (O,Q) provide an algebra for tabular visualization

Algebraic statements are mapped to **Visualizations** – trellis partitions, visual encodings **Queries** – selection, projection, group-by

In Tableau, users make statements via drag-and-drop Users specify operands NOT operators! Operators are inferred by data type (O,Q)

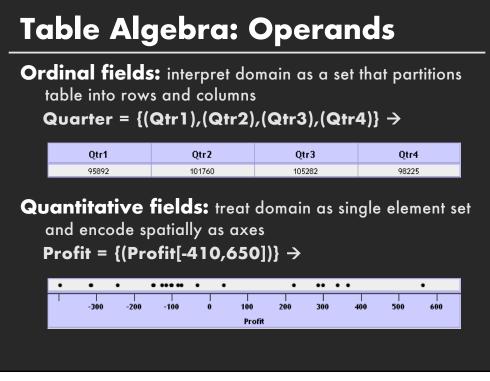

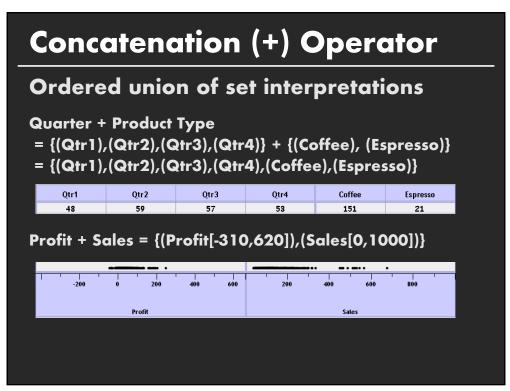

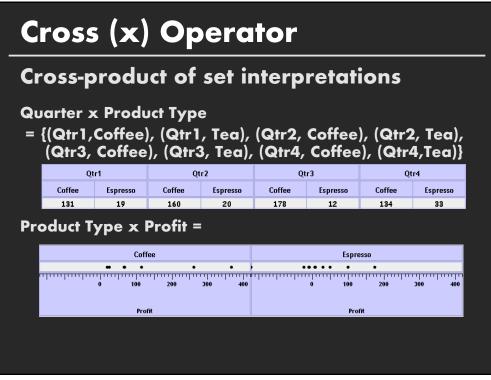

# Nest (/) Operator

#### **Cross-product filtered by existing records**

#### Quarter x Month

creates 12 entries for each qtr. i.e., (Qtr1, Dec)

#### **Quarter / Month**

creates three entries per quarter based on tuples in database (not semantics)

| Ordi          | na                                         | - C      | Ord        | ina  |
|---------------|--------------------------------------------|----------|------------|------|
| State         | Product Type<br>Coffee Espresso Herbal Tea |          |            | Tea  |
| Colorado      | Coffee                                     | Espresso | nerbai Tea | l ea |
| Colorado      | •                                          |          | •          | •    |
| Florida       |                                            | •        | •          | •    |
| Illinois      |                                            |          |            |      |
| lowa          |                                            |          |            |      |
| Louisiana     |                                            |          |            |      |
| Massachusetts |                                            |          |            |      |
| Missouri      |                                            |          |            |      |
| Nevada        | •                                          |          | •          | •    |
| New Hampshire | •                                          | •        | •          | •    |
| New Mexico    | •                                          | •        | •          |      |
| New York      | •                                          | •        | ٠          | •    |
| Ohio          | •                                          | •        | •          | •    |
| Oklahoma      | •                                          | •        | •          |      |
| Oregon        | •                                          | •        | •          | •    |
| Texas         | ٠                                          | ٠        | •          |      |
| Utah          | •                                          | •        | •          | •    |
| Washington    | •                                          | •        | •          | •    |
| Wisconsin     | •                                          | •        | •          | •    |

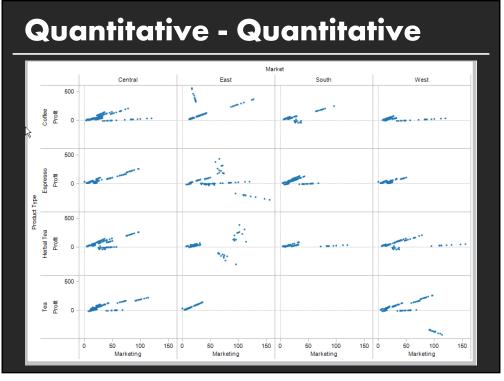

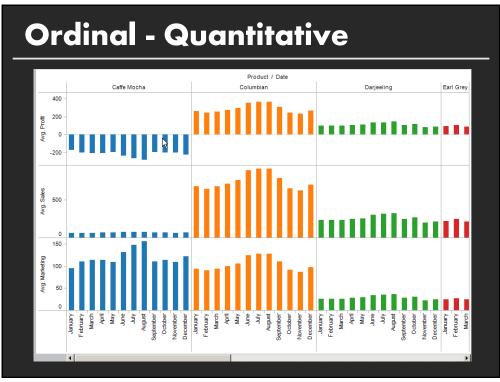

### Summary

Exploratory analysis may combine graphical methods, and statistics

Use questions to uncover more questions

Interaction is essential for exploring large multidimensional datasets

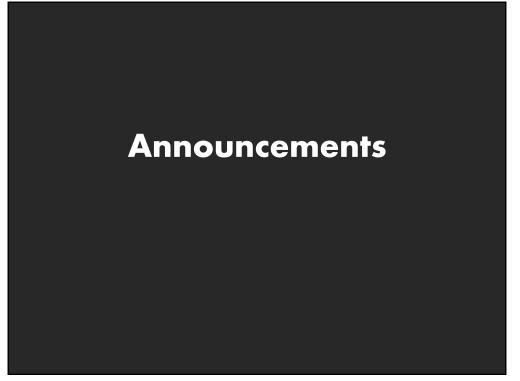

# A2: Exploratory Data Analysis

#### Use Tableau to formulate & answer questions **First steps** Step 1: Pick domain & data 400 Step 2: Pose questions 350 Step 3: Profile data 300 문 250 · Iterate as needed ₹ 200 150 **Create visualizations** 100 Interact with data 50 Refine questions 2004 2006 200 Author a report Screenshots of most insightful views (10+) Include titles and captions for each view Due before class on Jan 27, 2020

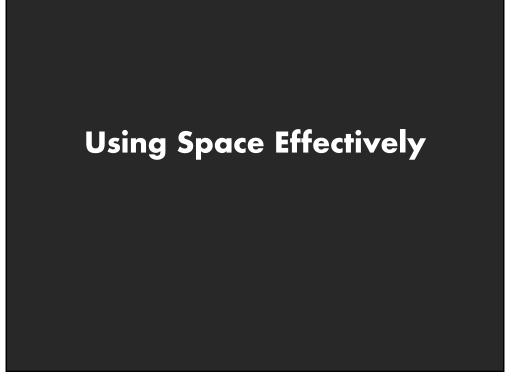

# Topics

Graphs and lines Selecting aspect ratio Fitting data and depicting residuals Graphical calculations Cartographic distortion

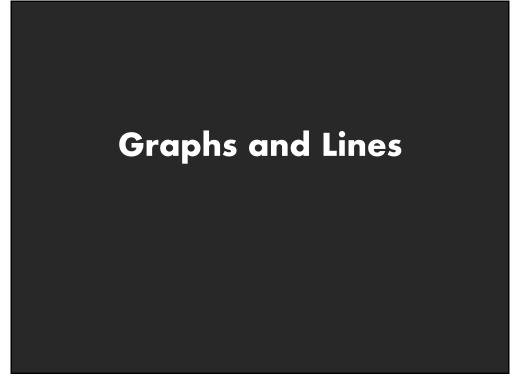

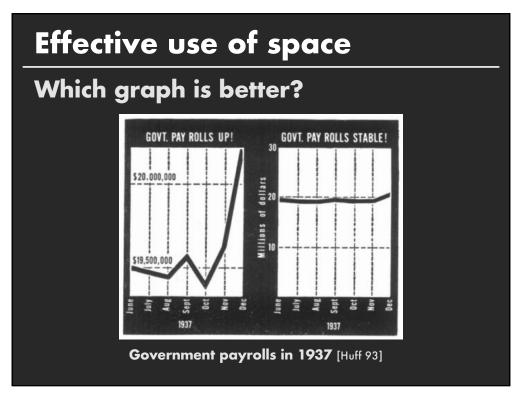

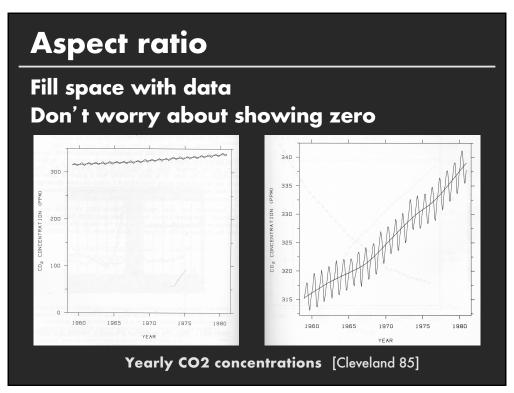

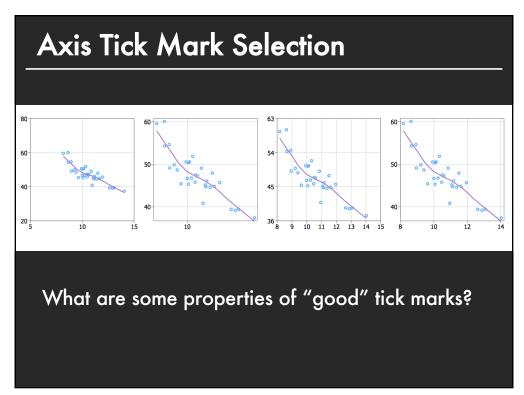

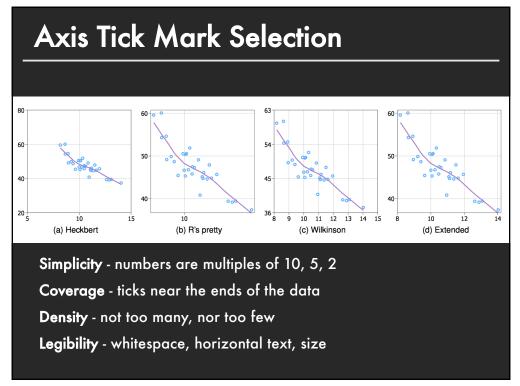

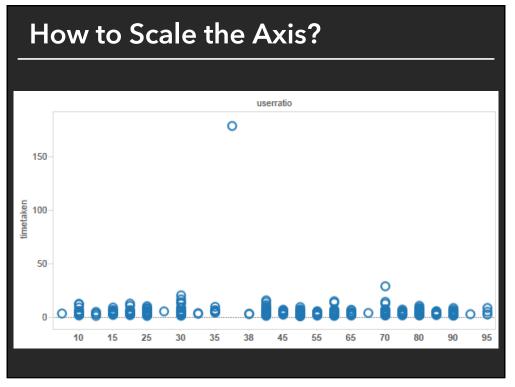

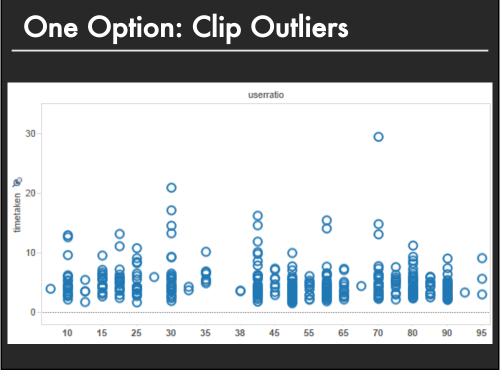

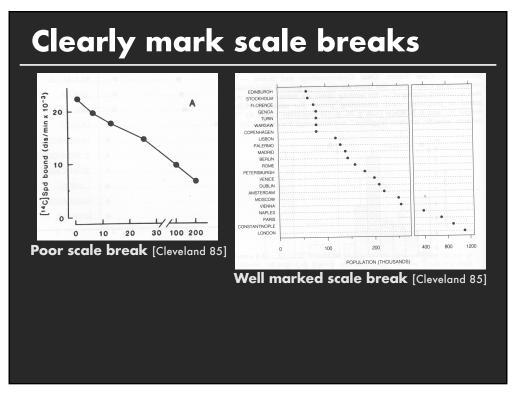

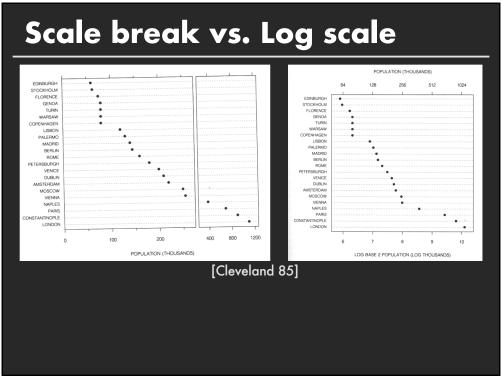

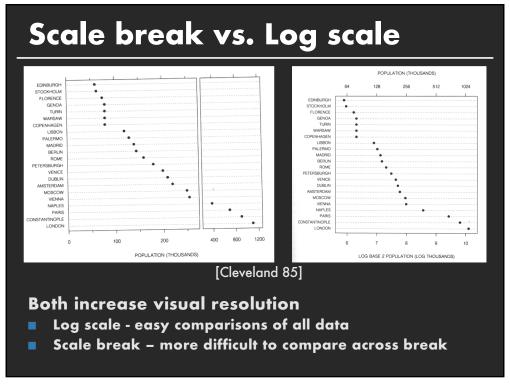

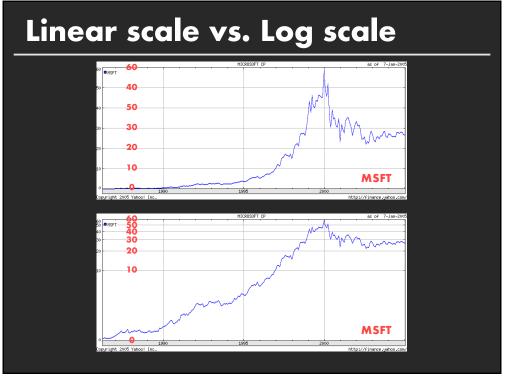

# Linear scale vs. Log scale

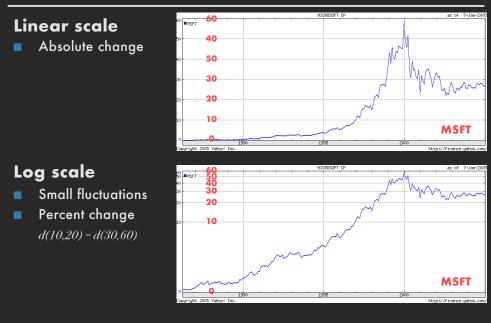

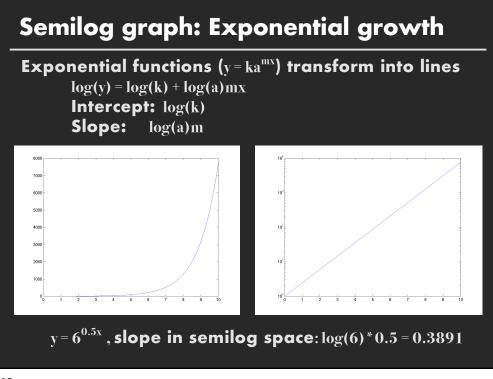

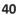

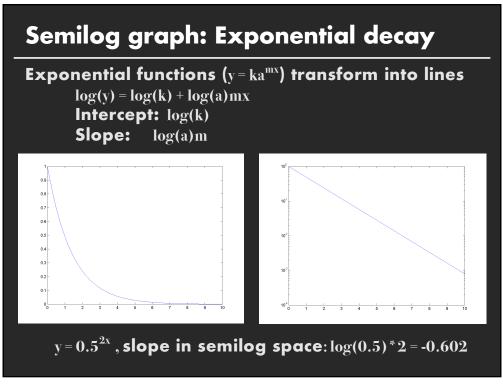

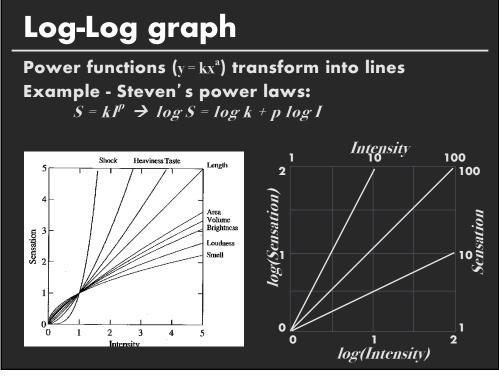

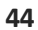

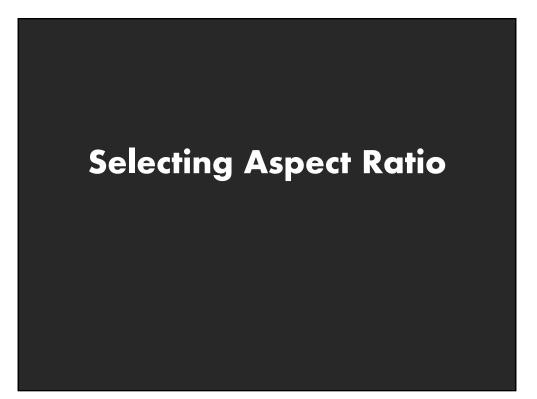

# Aspect ratio

Fill space with data Don't worry about showing zero

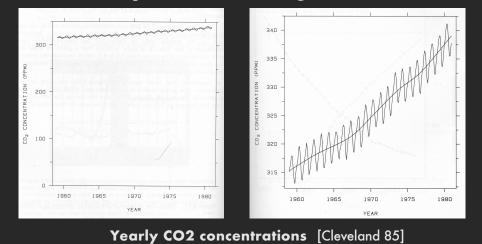

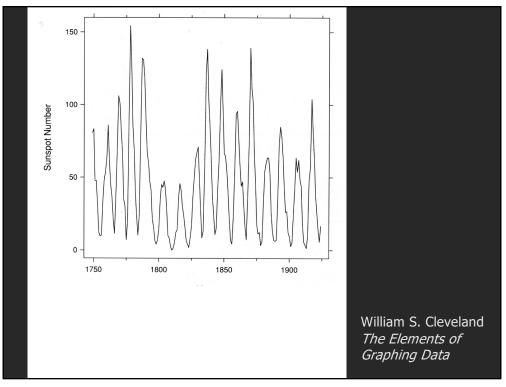

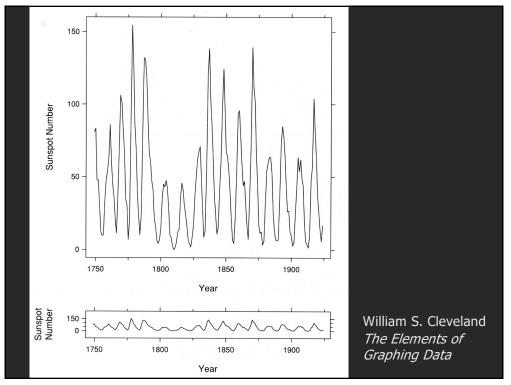

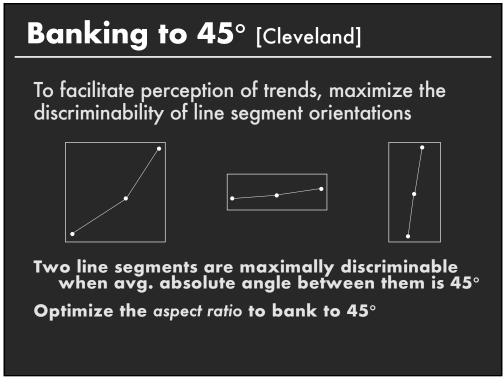

## Aspect-ratio banking techniques

Median-Absolute-Slope

$$=$$
 median | s. | R / R

Average-Absolute-Orientation Unweighted

$$\sum_{i} \frac{|\theta_i(\alpha)|}{n} = 45^{\circ}$$

Weighted

α

$$\frac{\sum_{i} |\theta_{i}(\alpha)| l_{i}(\alpha)}{\sum_{i} l_{i}(\alpha)} = 45^{\circ}$$

Average-Absolute-Slope

 $\alpha = \text{mean} | s_i | R_x / R_y$ Has Closed Form Solution Max-Orientation-Resolution Global (over all i, j s.t. i≠j)

$$\sum_{i}\sum_{i}|\theta_{i}(\alpha)-\theta_{j}(\alpha)|^{2}$$

Local (over adjacent segments)

$$\sum_{i} | heta_i(lpha) - heta_{i+1}(lpha)|^2$$

Requires Iterative Optimization

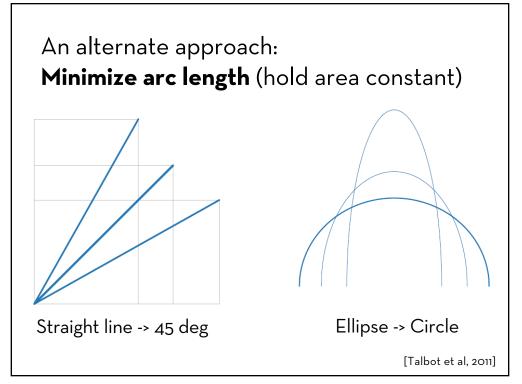

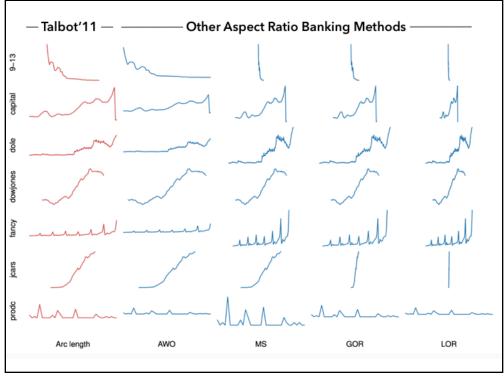

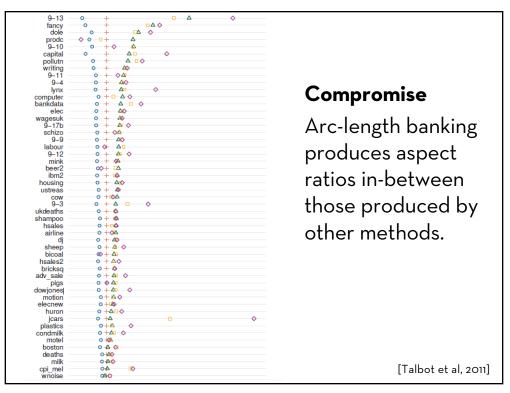

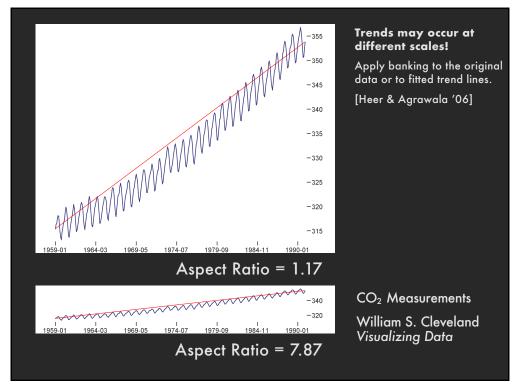

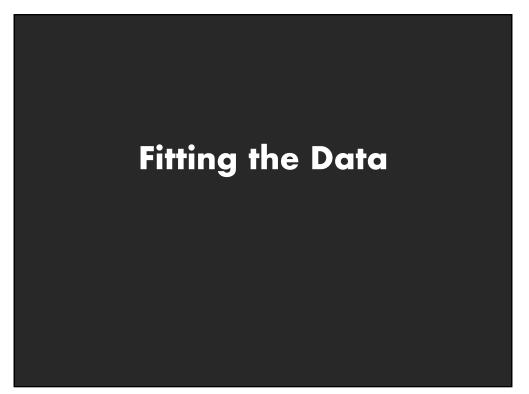

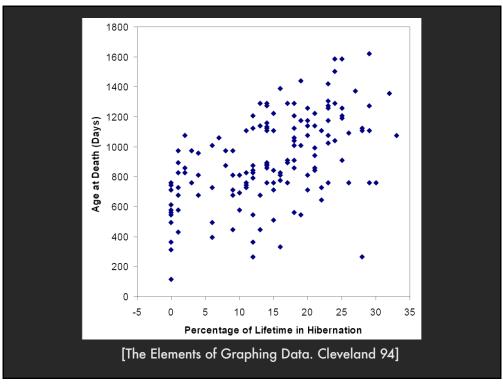

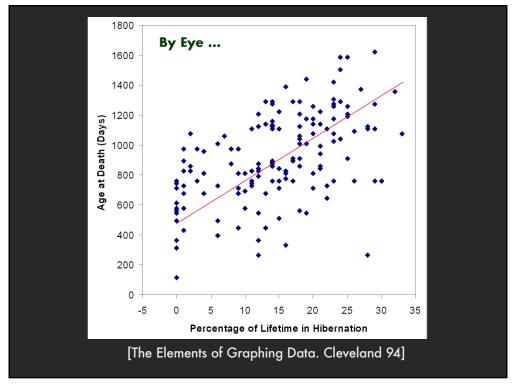

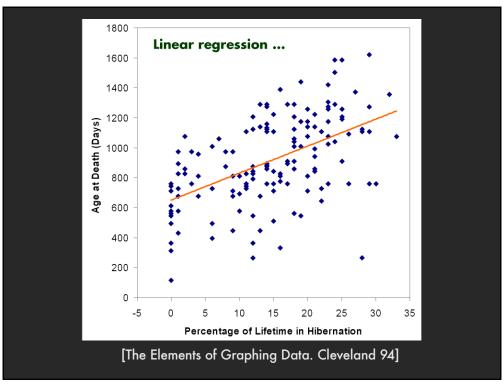

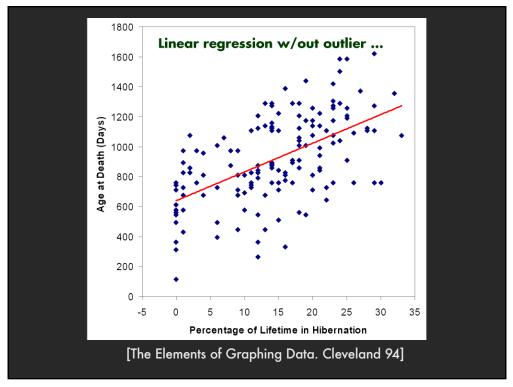

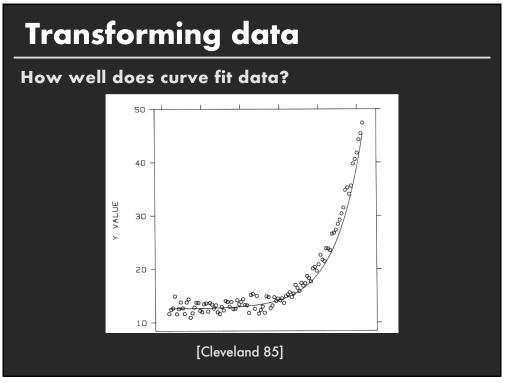

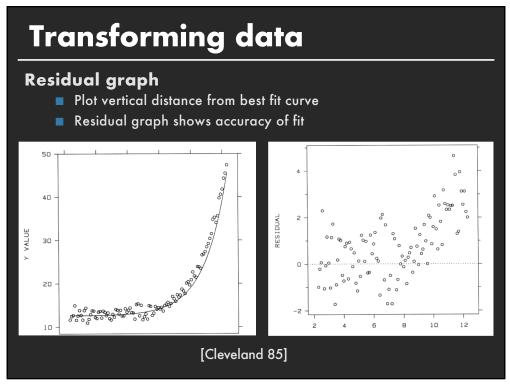

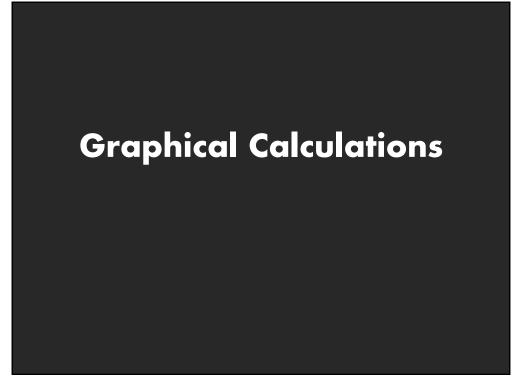

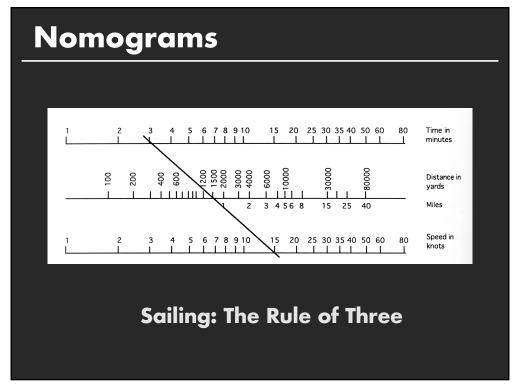

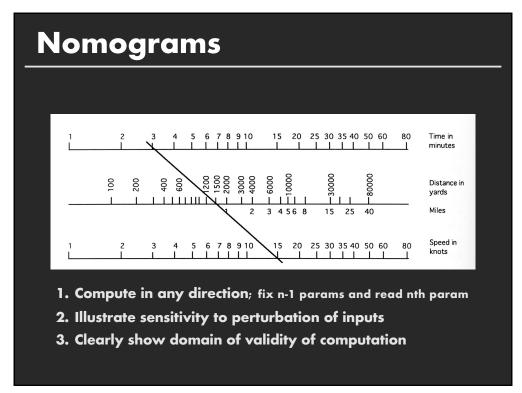

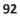

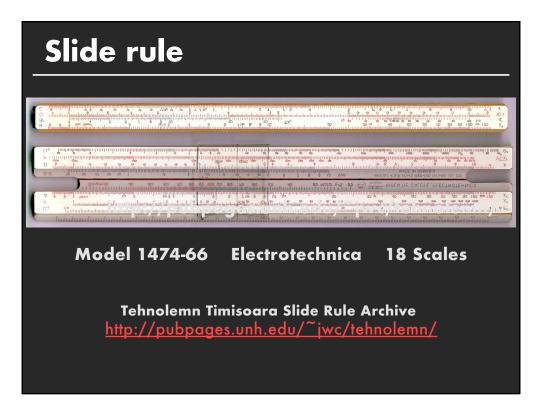

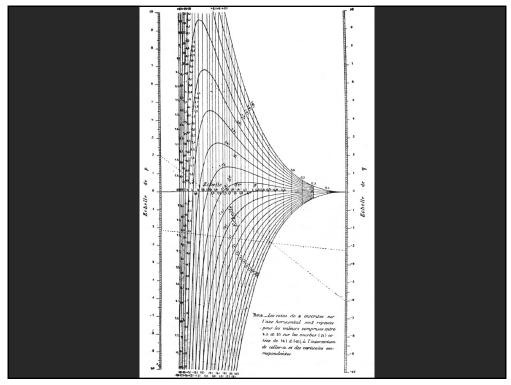

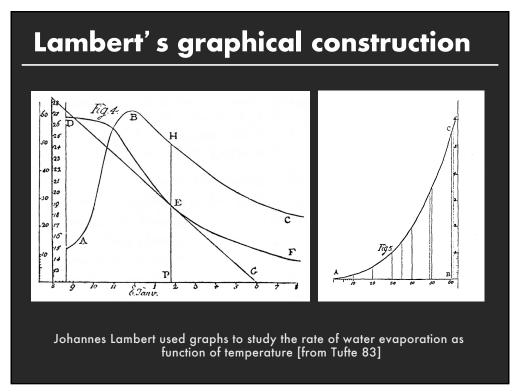

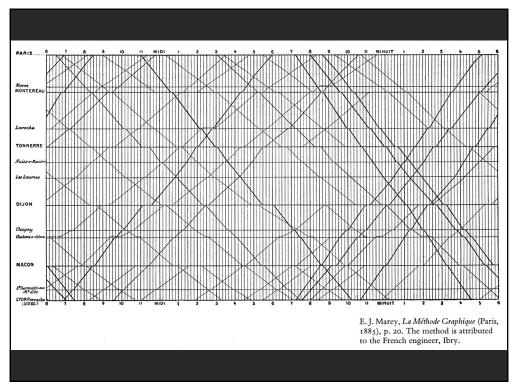

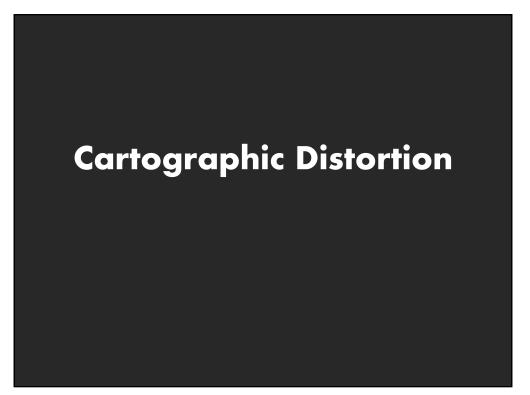

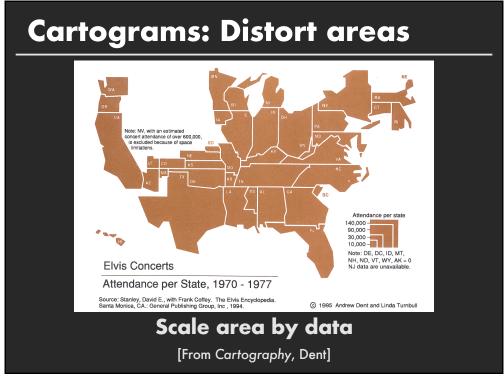

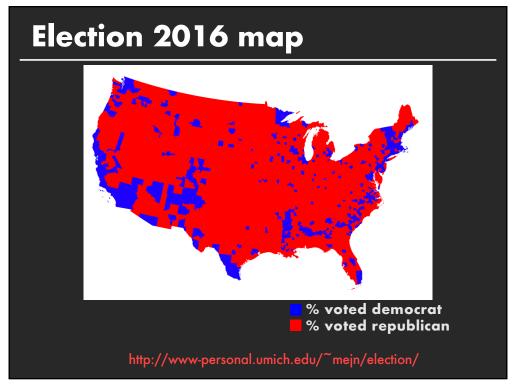

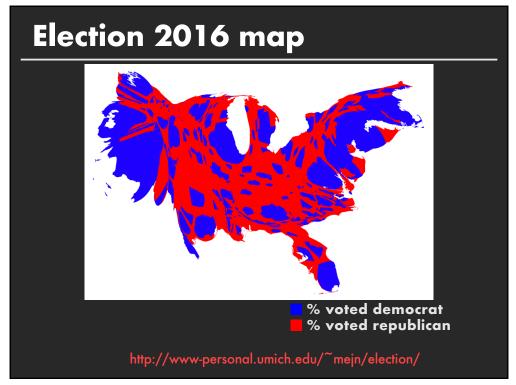

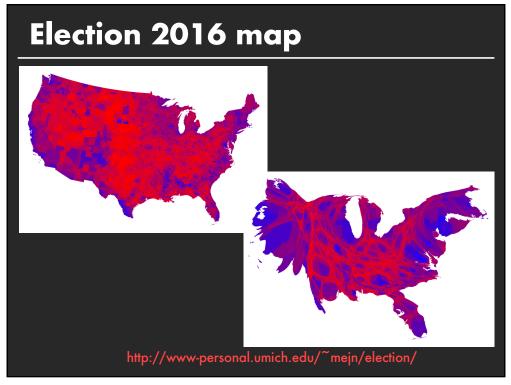

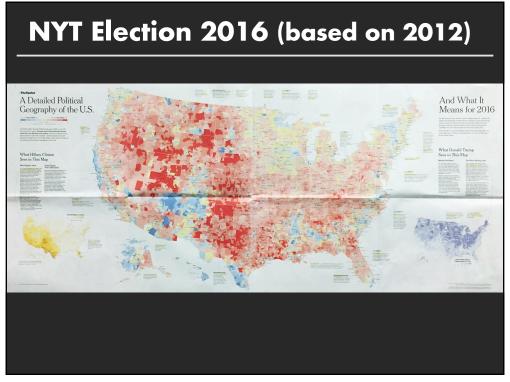

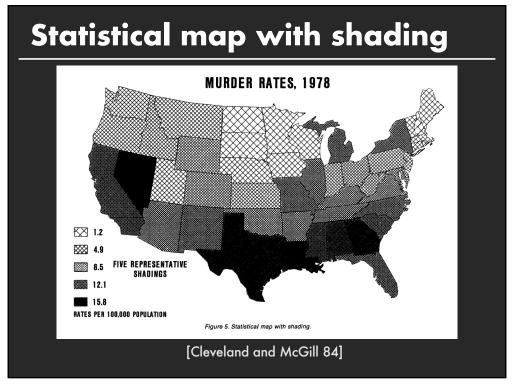

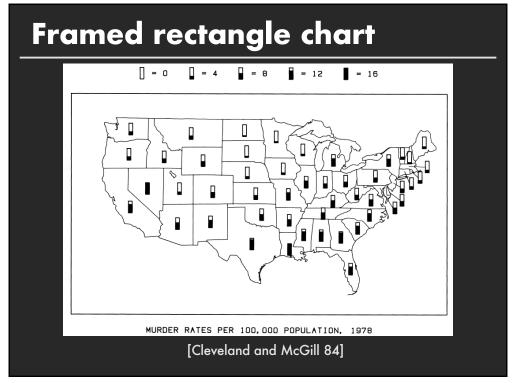

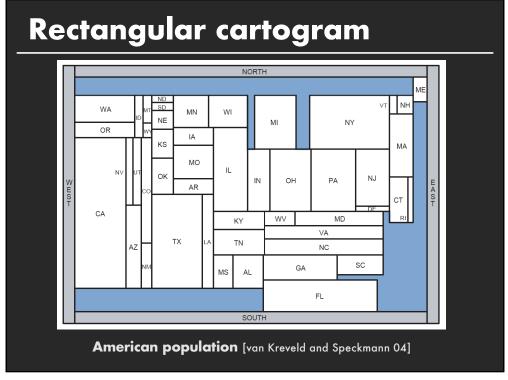

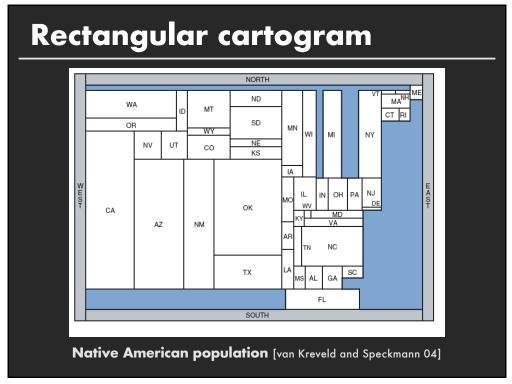

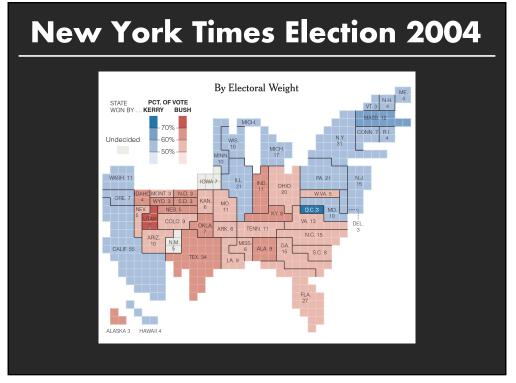

# **New York Times Election 2016**

#### 2016 Electoral Map Forecast

The Upshot's forecast for the presidential race, based on the latest national and state polls. By JOSH KATZ and ADAM PEARCE UPDATED November 2, 2016

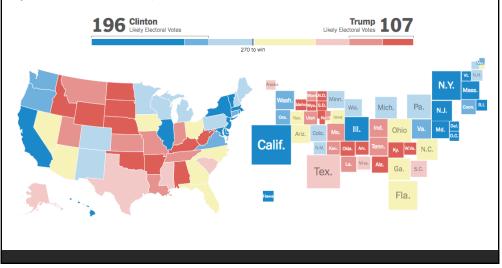

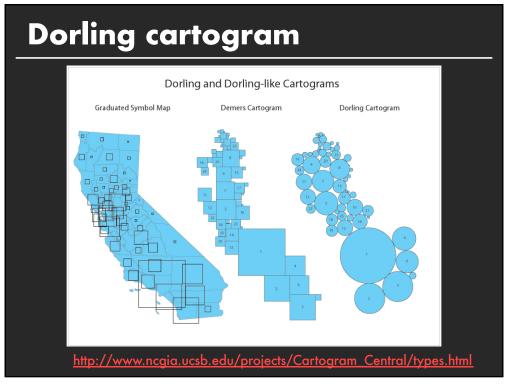

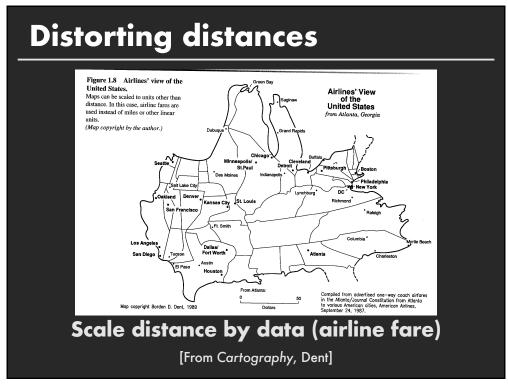

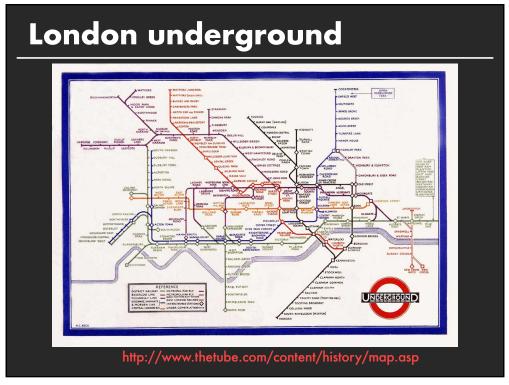

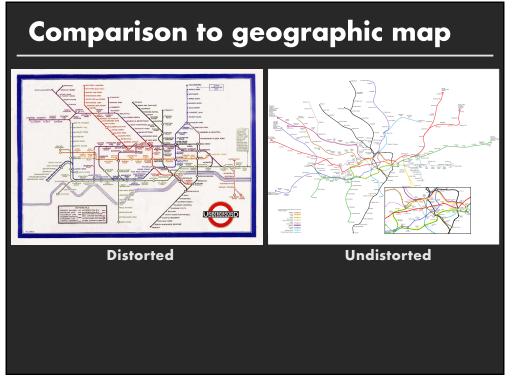

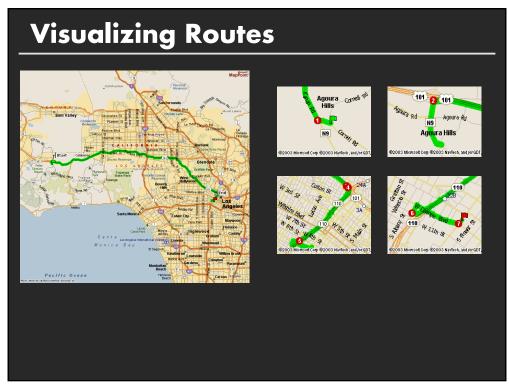

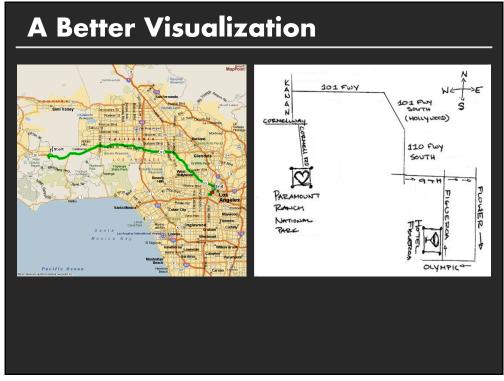

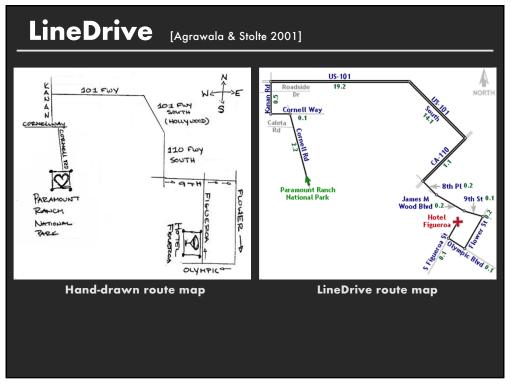

## Summary

- Space is the most important visual encoding
- Geometric properties of spatial transforms support geometric reasoning
- Show data with as much resolution as possible
- Use distortions to emphasize important information